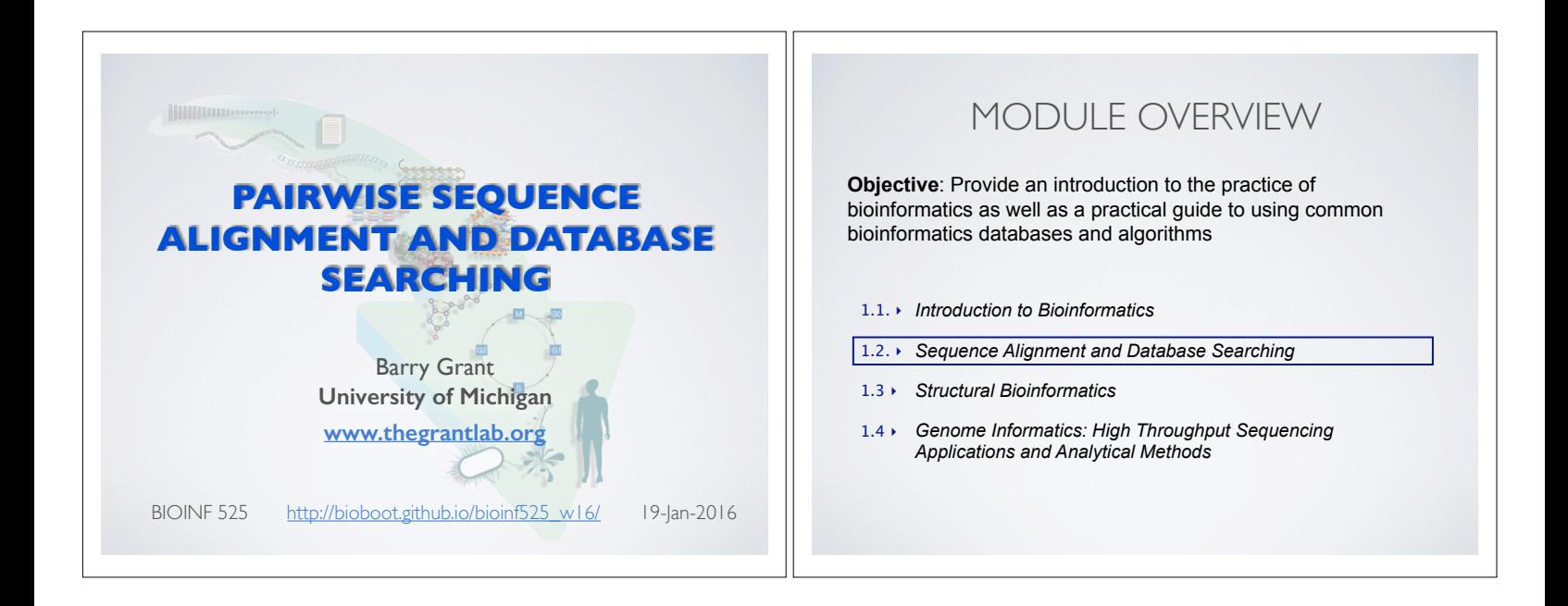

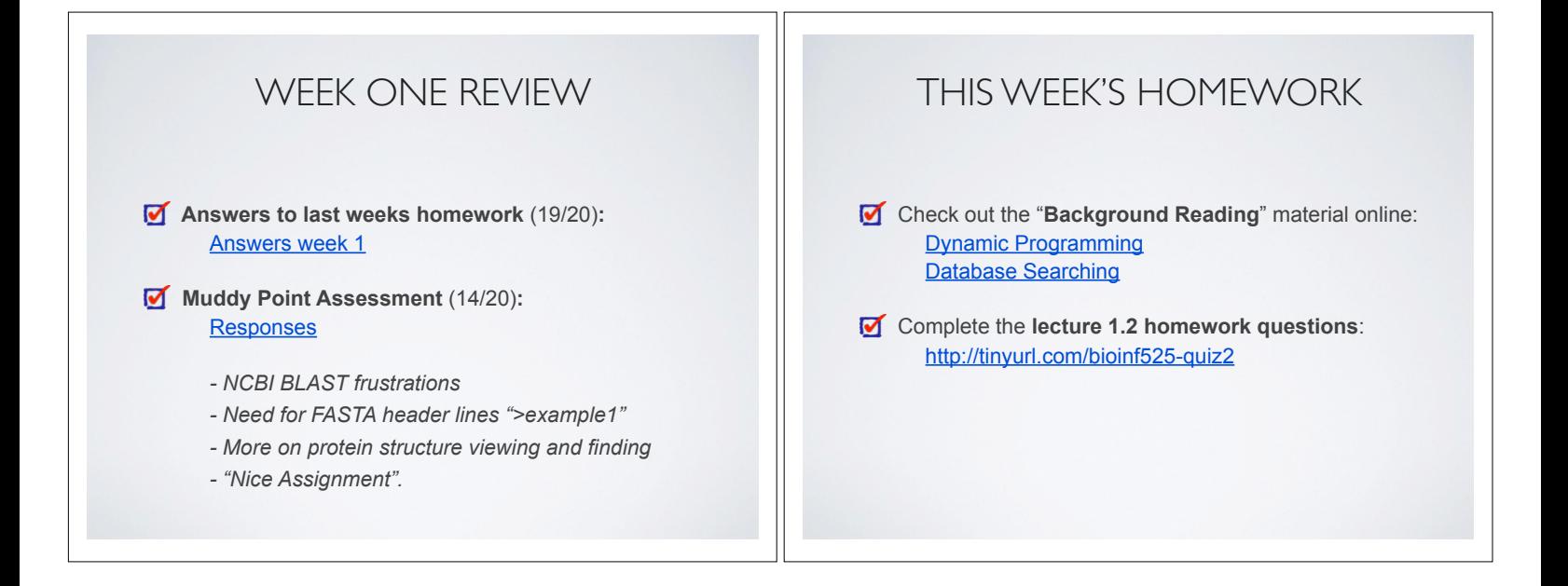

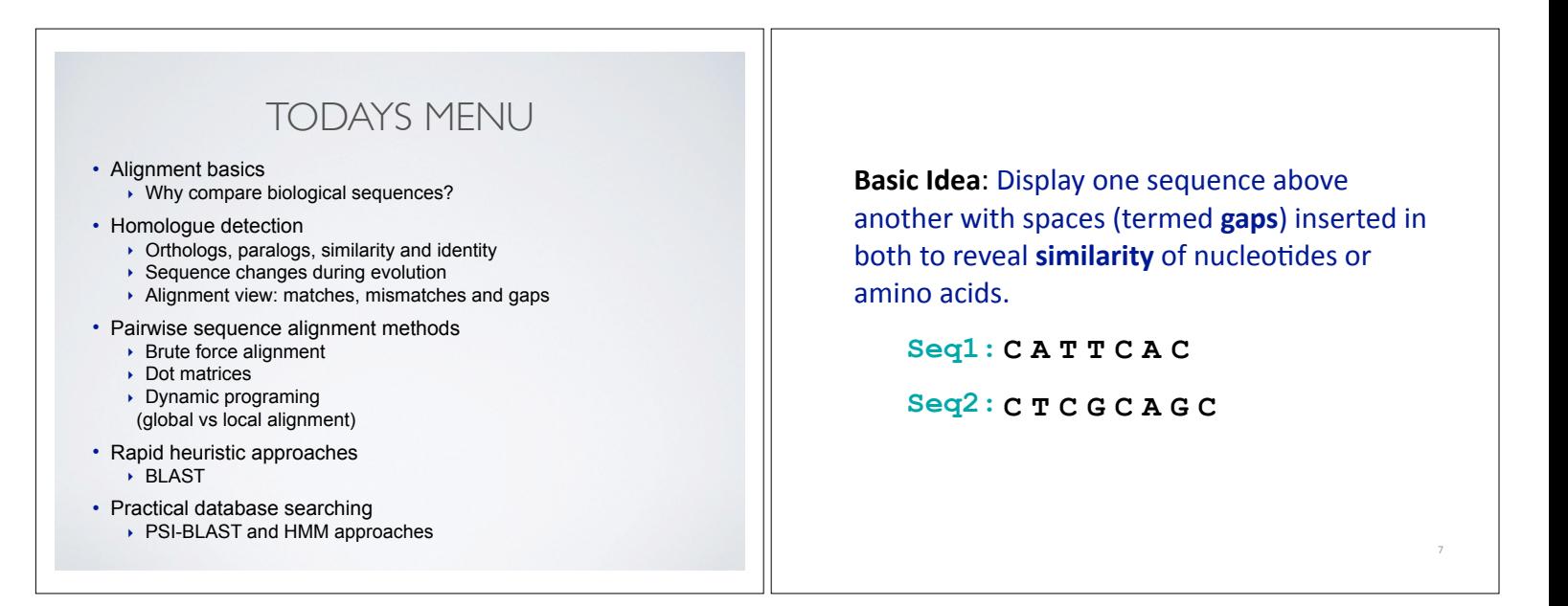

**Basic Idea: Display one sequence above** another with spaces (termed **gaps**) inserted in both to reveal **similarity** of nucleotides or amino acids.

 $Seq1: C A T T C A C$ **C C G C A G C | | |**  $Seq2: C T$ mismatch match Two types of character **Basic Idea: Display one sequence above** another with spaces (termed **gaps**) inserted in both to reveal **similarity** of nucleotides or amino acids.

> **C - T C G C A G C | | | | |**

> > match mismatch

**C A T - T C A - C Seq1:**

correspondence  $\parallel$  number of matches are  $\parallel$  and  $\parallel$ Add gaps to increase saps

**Seq2:**

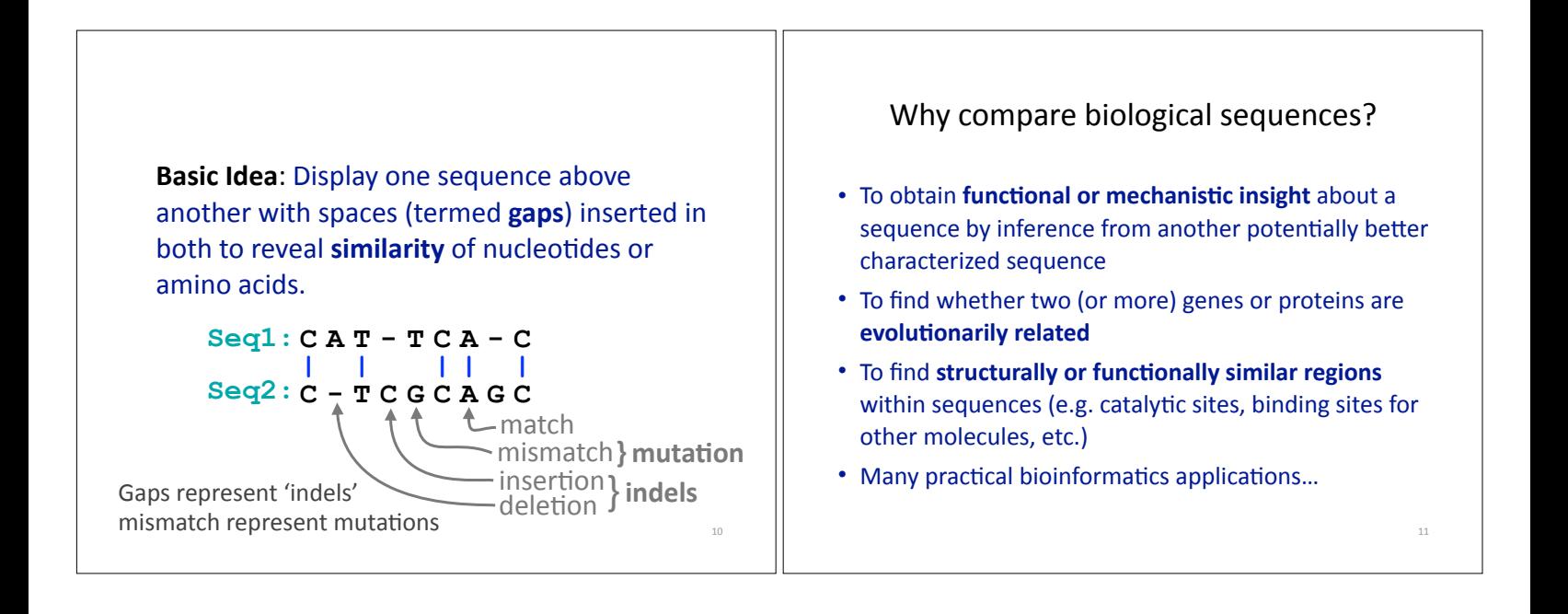

8

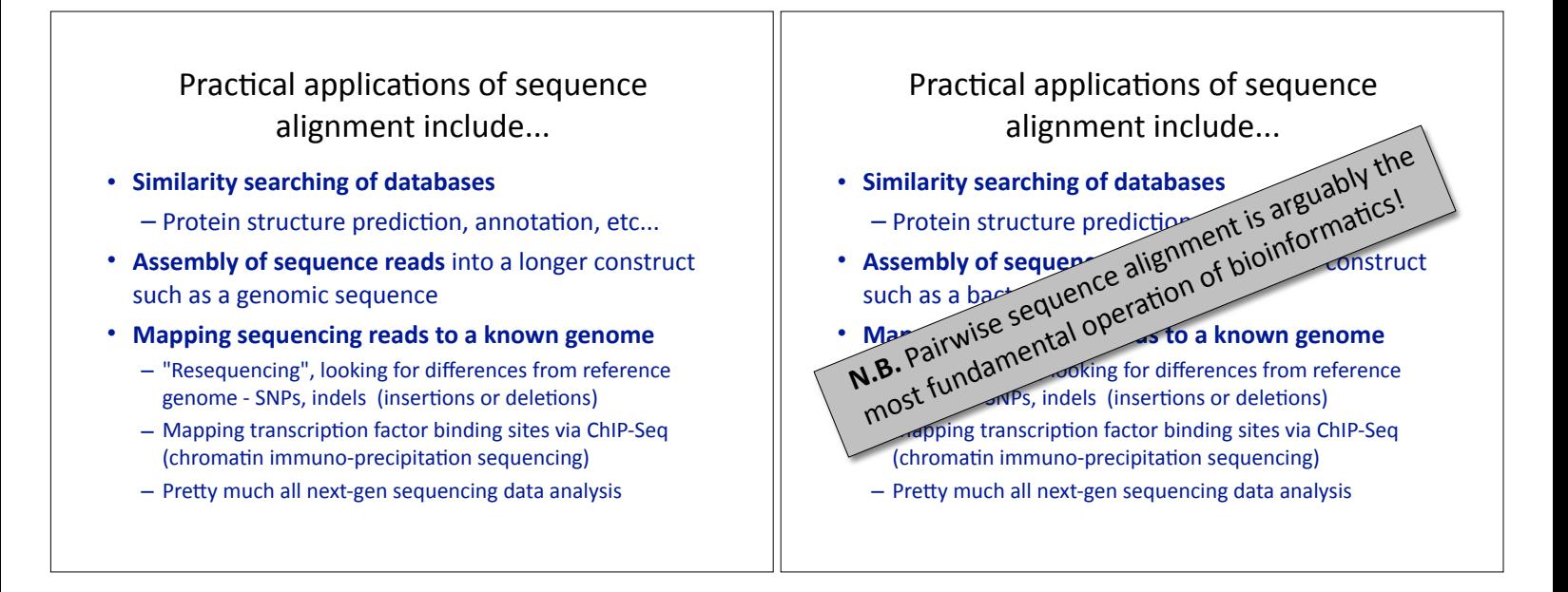

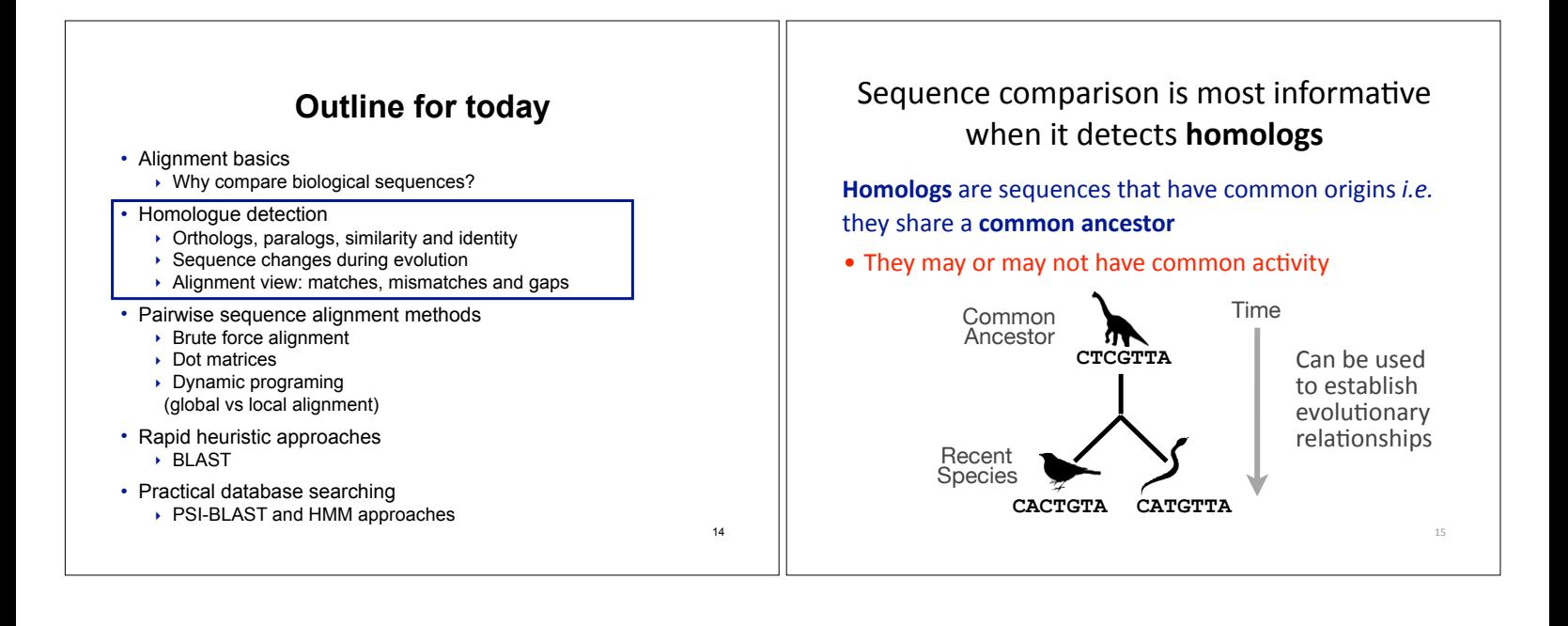

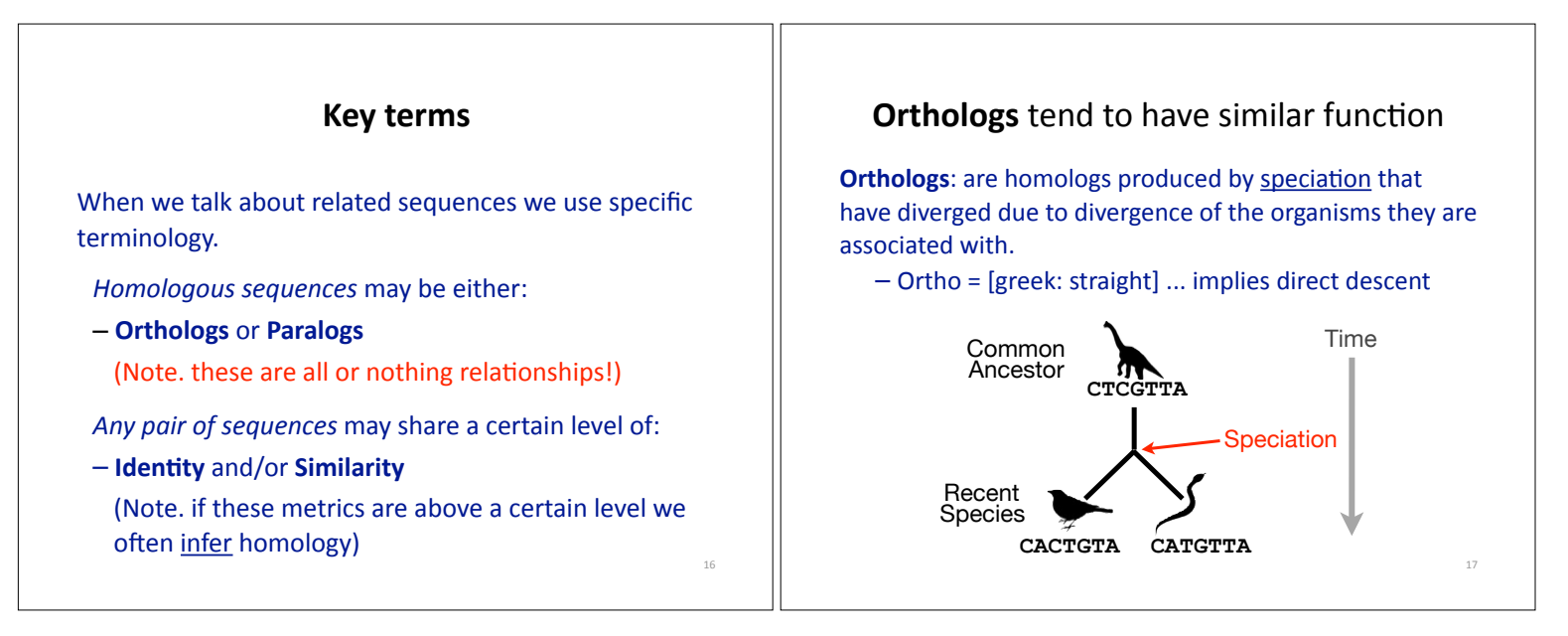

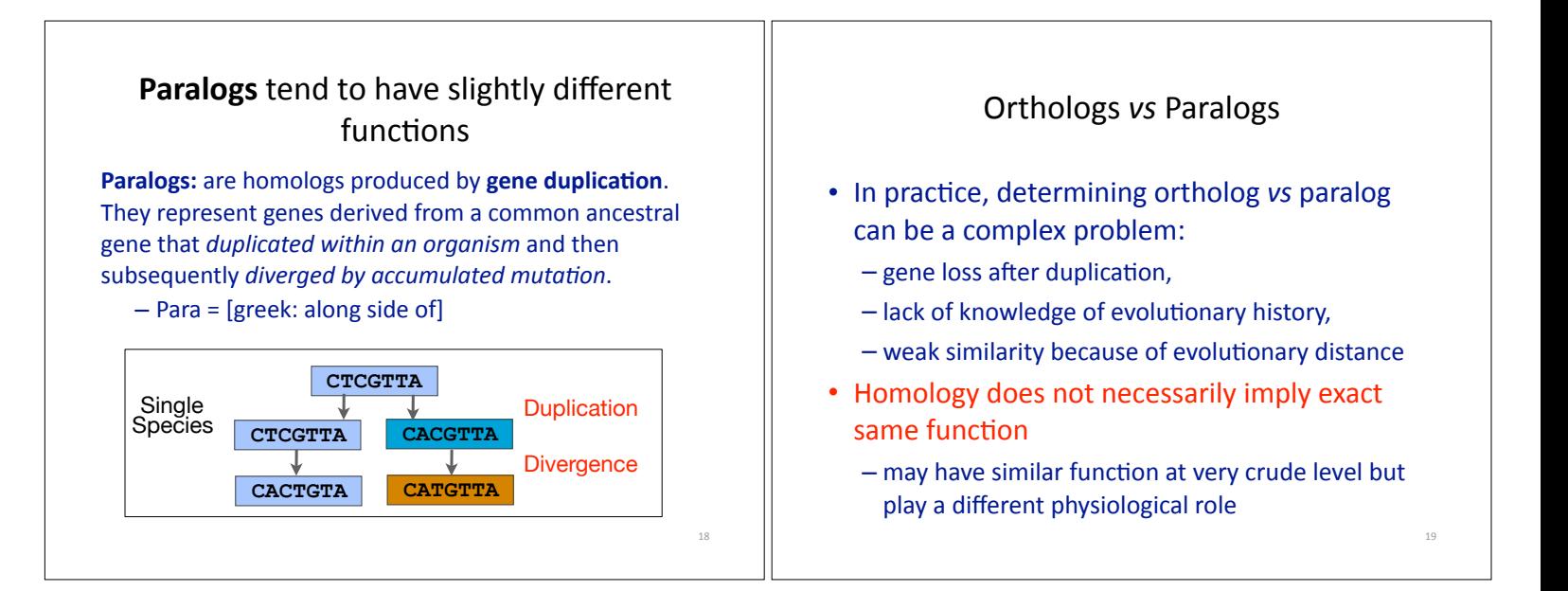

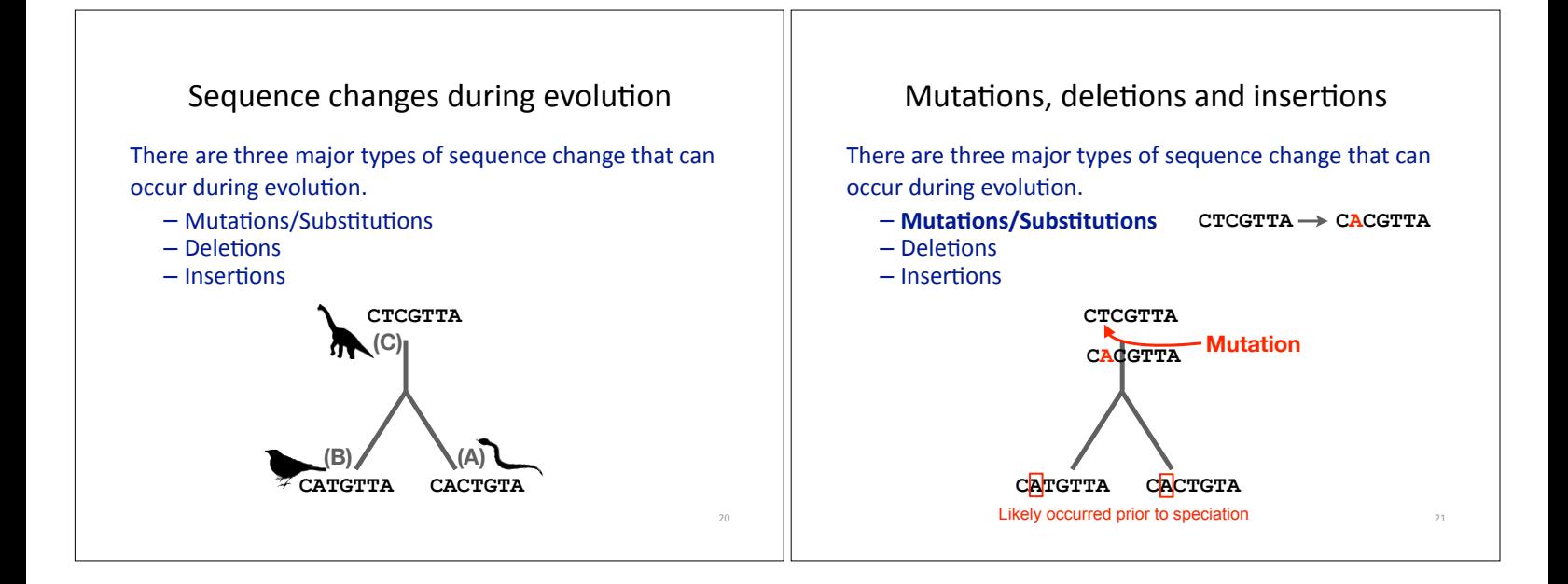

![](_page_3_Figure_1.jpeg)

![](_page_3_Figure_2.jpeg)

![](_page_4_Figure_0.jpeg)

![](_page_4_Figure_1.jpeg)

![](_page_4_Figure_2.jpeg)

![](_page_5_Figure_0.jpeg)

![](_page_5_Figure_1.jpeg)

![](_page_5_Figure_2.jpeg)

![](_page_6_Figure_0.jpeg)

![](_page_6_Figure_1.jpeg)

![](_page_6_Figure_2.jpeg)

![](_page_7_Figure_0.jpeg)

![](_page_7_Figure_1.jpeg)

![](_page_7_Figure_2.jpeg)

### Window size = 5 bases

![](_page_7_Picture_4.jpeg)

A dot plot simply puts a dot where two sequences match. In this example, dots are placed in the plot if 5 bases in a row match perfectly. Requiring a 5 base perfect match is a **heuristic** – only look at regions that have a certain degree of identity.

Do you expect evolutionarily related sequences to have more word matches (matches in a row over a certain length) than random or unrelated sequences?

![](_page_8_Figure_0.jpeg)

![](_page_8_Figure_1.jpeg)

![](_page_8_Figure_2.jpeg)

![](_page_9_Figure_0.jpeg)

Seq2

D P L E

 $- E$ 

D

F.

 $Seq1: D P$ 

 $Seq2: D. P. L. E$ 

![](_page_9_Figure_1.jpeg)

![](_page_9_Figure_2.jpeg)

![](_page_10_Figure_0.jpeg)

- Then go to the empty corner cell (upper left). It has filled in values in up, left and diagonal directions
	- Now can ask which of the three directions gives the highest score?
	- $-$  keep track of this score and direction

### 64 **M D P L E**  $\begin{array}{|c|c|c|c|c|c|} \hline 0 & -2 & -4 & -6 & -8 \\ \hline \end{array}$  $D$  -2  $P$  -4  $M = 6$  $F = 8$ *ij* ? **Scores:** match =  $+1$ , mismatch =  $-1$ , gap =  $-2$  $S(i, j) = Max$   $\left\{$ j-1) + (mis)match S(*i*-1, *j*) - gap penalty S(*i*, *j*-1) - gap penalty  $\blacktriangle$ <sup>1</sup>  $\downarrow$  2 3

- Then go to the empty corner cell (upper left). It has filled in values in up, left and diagonal directions
	- $-$  Now can ask which direction gives the highest score
	- $-$  keep track of direction and score

![](_page_10_Figure_9.jpeg)

![](_page_10_Figure_10.jpeg)

![](_page_11_Figure_0.jpeg)

![](_page_11_Figure_1.jpeg)

 $0 - 2 - 4 - 6$ **D**  $-2$   $1 \div -1 \div -3 \div -5$ **P**  $-4$   $-1$   $2 \div 0 \div 2$ **M** -6 -3 0 1  $+1$   $(1)$   $(+1)+(+1) = +2$ 

 $2) (-1)+(-2) = -3$ 

Alignment **DPME DPLE**

 $-0$   $-2$   $-4$   $-6$   $-8$ **D** -2  $1 \div 1 + 3 \div 5$ **P**  $-4$   $-1$   $2 \rightarrow 0 \rightarrow -2$ **M** -6 -3 0 1  $\div$  -1

Alignment **DPME DPLE**

 $3) (-1)+(-2) = -3$ 

![](_page_12_Figure_0.jpeg)

![](_page_12_Figure_1.jpeg)

![](_page_12_Figure_2.jpeg)

![](_page_13_Figure_0.jpeg)

![](_page_13_Figure_1.jpeg)

![](_page_13_Figure_2.jpeg)

![](_page_14_Figure_0.jpeg)

![](_page_14_Figure_1.jpeg)

![](_page_14_Picture_2.jpeg)

![](_page_15_Figure_0.jpeg)

![](_page_15_Figure_1.jpeg)

![](_page_15_Figure_2.jpeg)

![](_page_16_Figure_0.jpeg)

![](_page_16_Figure_1.jpeg)

![](_page_16_Figure_2.jpeg)

![](_page_17_Picture_0.jpeg)

![](_page_17_Figure_1.jpeg)

![](_page_17_Figure_2.jpeg)

![](_page_18_Picture_0.jpeg)

![](_page_18_Figure_1.jpeg)

![](_page_18_Figure_2.jpeg)

![](_page_19_Picture_103.jpeg)

## Further down the results page...

![](_page_19_Picture_104.jpeg)

![](_page_19_Figure_3.jpeg)

 $\mathbb{I}$ 

![](_page_19_Figure_4.jpeg)

![](_page_20_Figure_0.jpeg)

![](_page_20_Figure_1.jpeg)

126

# BLOSUM62 is the default BLASTp scoring matrix

- BLOSUM matrices are based on short, ungapped blocks of conserved amino acid sequences from multiple alignments
	- members of a block that have a most X percent sequence identity to each other are used to generate a BLOSUMX matrix
	- For example, using a cutoff of 62% identity will generate the **BLOSUM62 matrix**
- PAM matrices are similar but built from multiple alignments where amino acid substitutions are at rate of 1% (PAM 1)
	- Matrix multiplication is used generate higher PAM matrices
	- $-$  PAM3 = (PAM1 x PAM1 x PAM1) etc...

![](_page_20_Figure_9.jpeg)

![](_page_20_Figure_10.jpeg)

![](_page_21_Figure_0.jpeg)

![](_page_21_Figure_1.jpeg)

![](_page_21_Figure_2.jpeg)

![](_page_22_Picture_432.jpeg)

![](_page_22_Figure_1.jpeg)

![](_page_22_Figure_2.jpeg)

![](_page_23_Figure_0.jpeg)

![](_page_23_Figure_1.jpeg)

![](_page_23_Figure_2.jpeg)

![](_page_24_Picture_79.jpeg)